## **REACT**

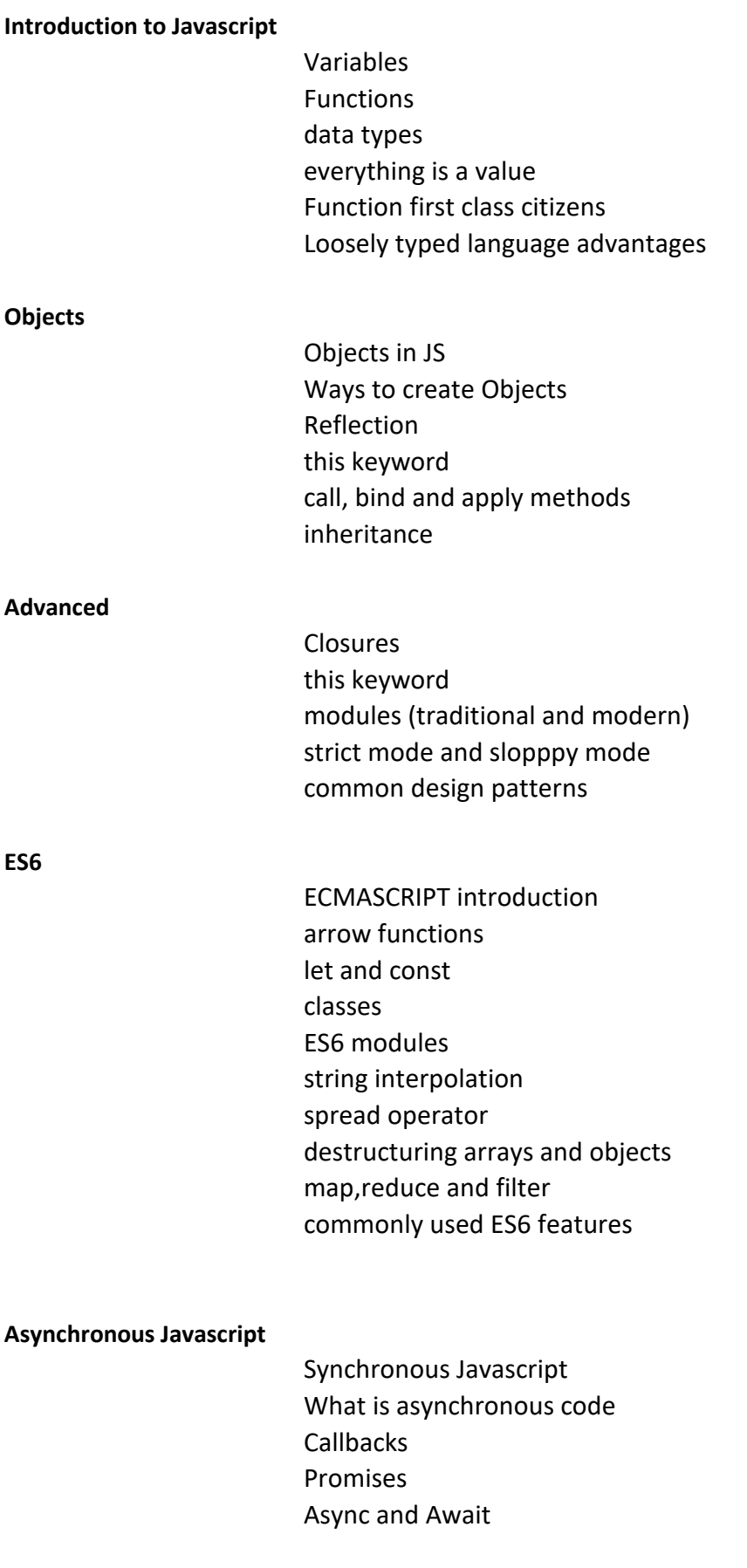

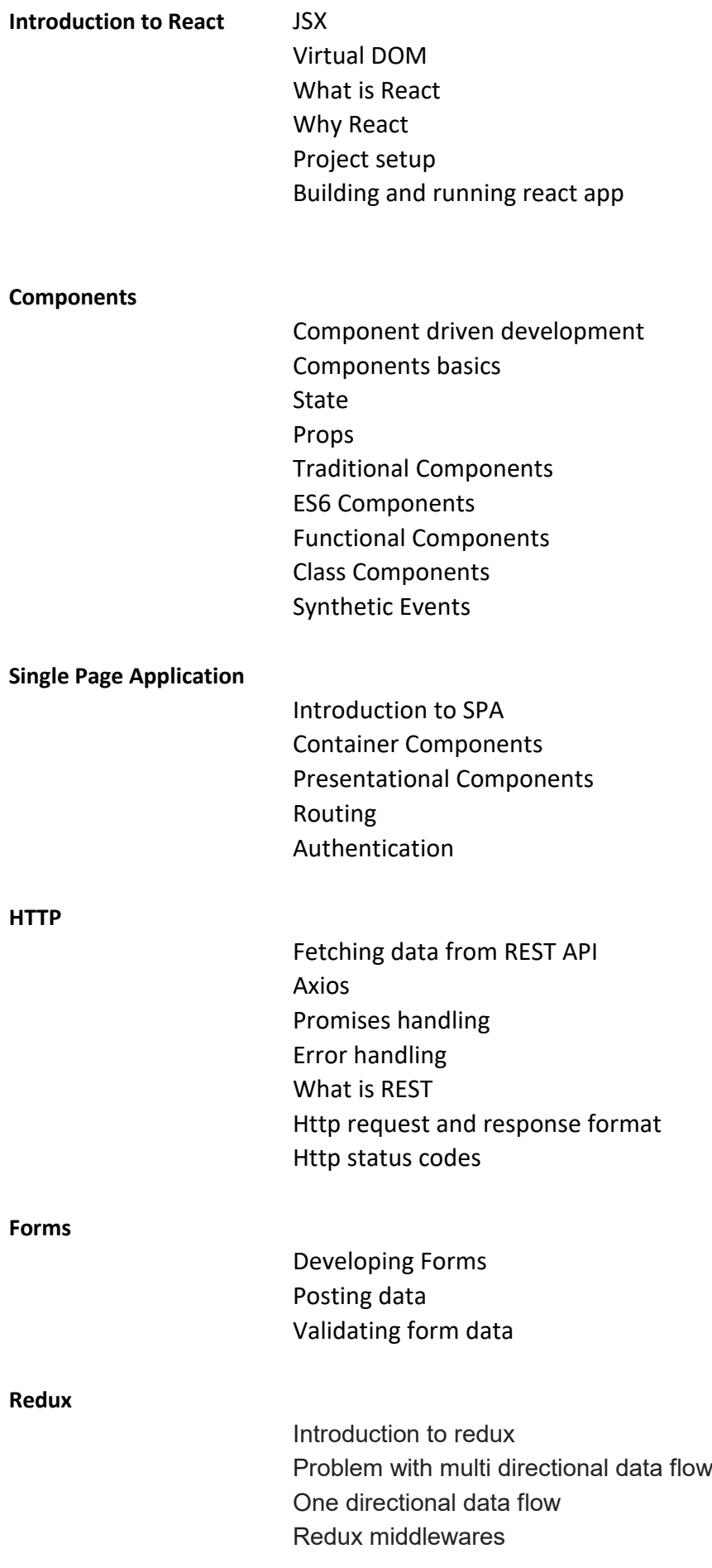

## Immutability

## **Advanced**

Functional programming with React React Hooks Performance imporovment techniques Lazy loading Server side rendering Continuous Integration and Continuous Delivery Building app Project setup with Webpack Cloud Deployments Containerizing react app